## **Описание приложения**

При запуске приложения открывается главная форма, где расположены три метода сортировки алгоритмов.

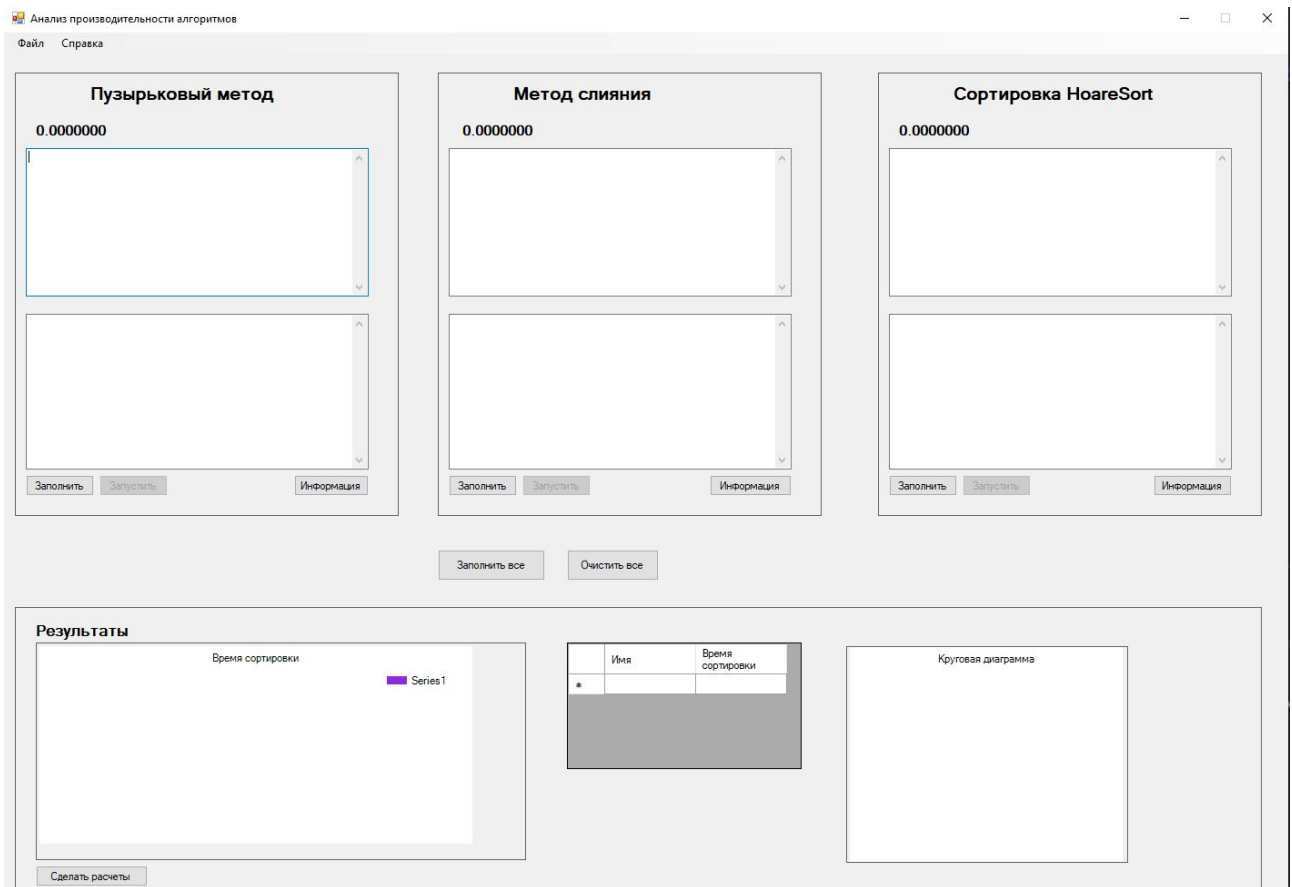

При нажатии на кнопку «Заполнить» выполняется заполнение массива, после на нажатии кнопки «Запустить» выполняется метод сортировки, а также замеряется время сортировки.

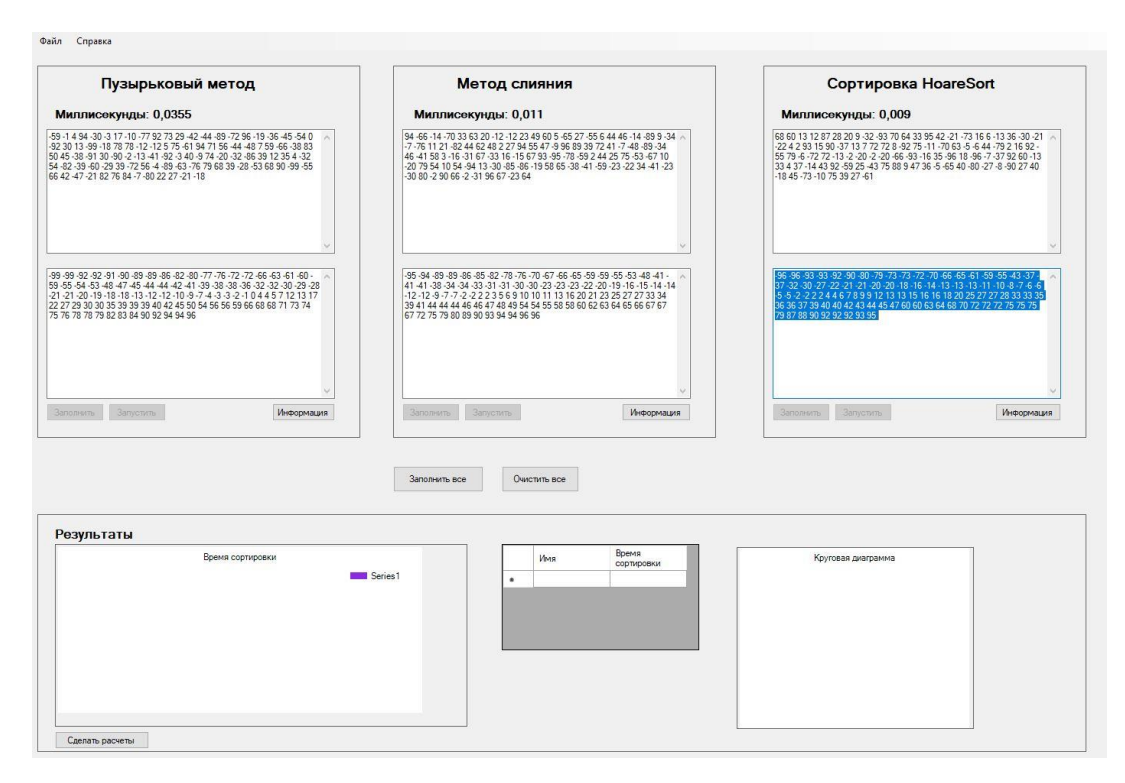

После сортировки мы нажимаем на кнопку «Сделать расчеты». Она заполняет таблицы и показывает затраченное время каждой сортировки, и сравнивает их.

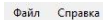

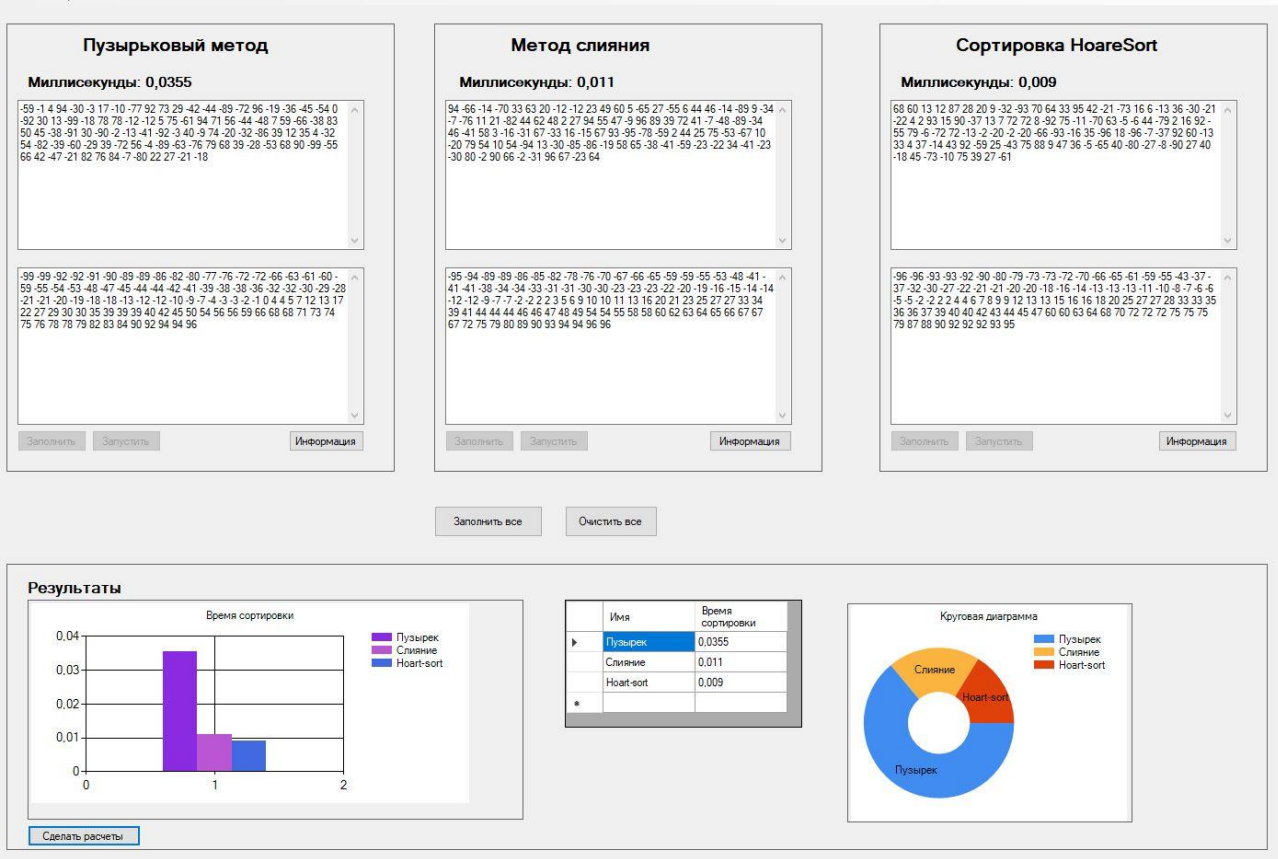

После можно очистить все данные нажав на кнопку «Очистить все» для повторения опыта на более больших массивов.

Чтобы сделать расчеты на более больших данных надо нажать на кнопку «Заполнить все»

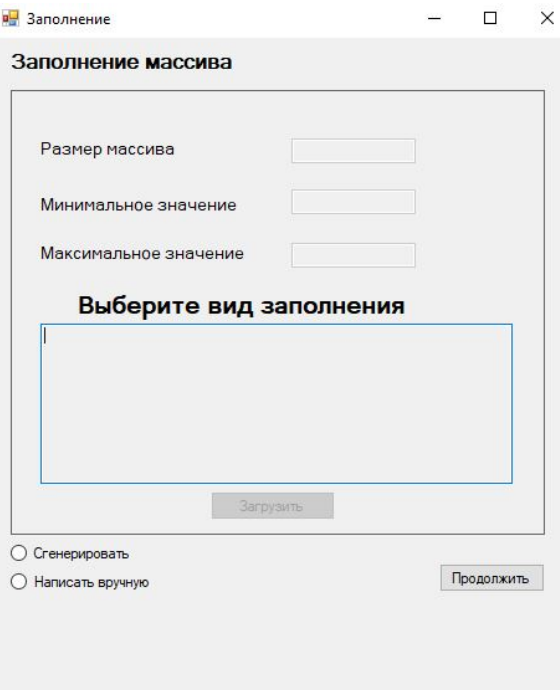

Тут можно выбрать как будет заполнен массив: вручную или нет. Если выбрать «Сгенерировать», то можно будет выбирать размер массива, минимальное значение и максимальное значение.

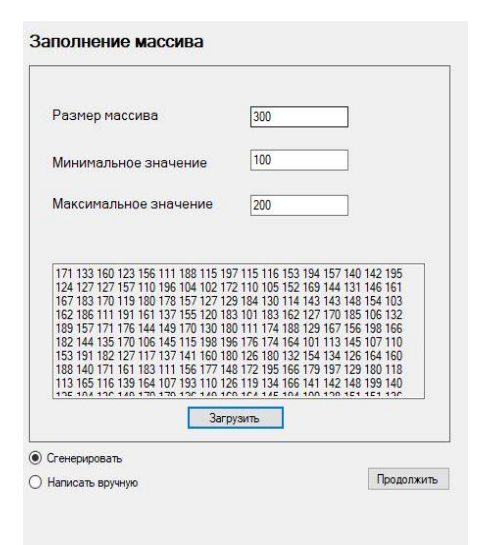

После генерации массива надо нажать на кнопку «Продолжить» для переноса этого массива на нашу главную форму.

Если выбрать кнопку «Написать вручную», то появиться большое место для заполнения. Чтобы не возникало ошибок надо писать цифры через пробел. А после нажать на кнопку «Загрузить».

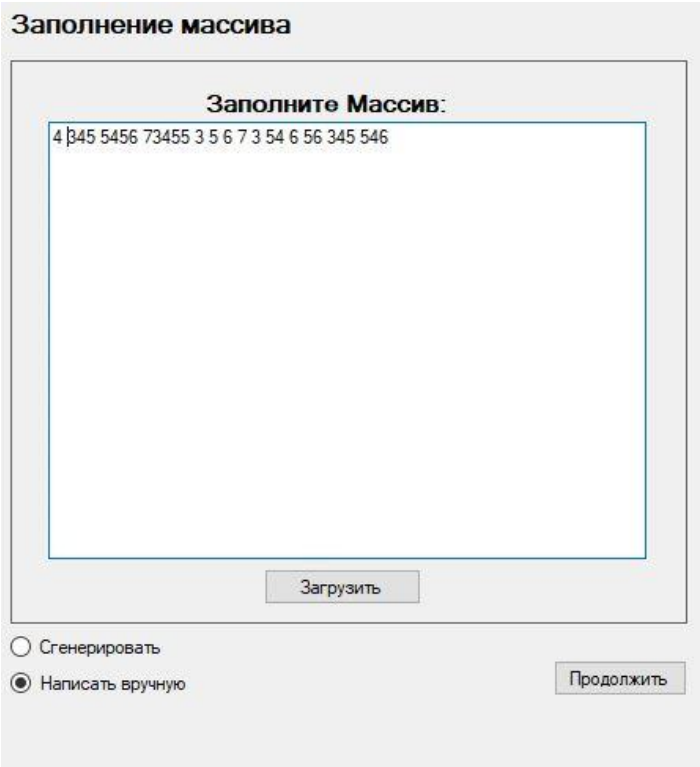

А также при нажатии на кнопку «Информация» на главной форме открывается справочный материал по каждой из сортировок.

## Что такое пузырьковая сортировка

Пузырьковая сортировка - наверно самая простая сортировка, которую я встречал Обычно она встречается в книгах по программированию и не выходит за ее пределы. Так как она работает намного медленнее, чем другие алгоритмы сортировки.

## Алгоритм работает следующим образом:

Проход по списку начинается с начала. Два соседних элемента сравниваются. Если порядок элементов неправильный (меньший элемент следует за большим), то они меняются местами.

Процесс повторяется для каждой пары элементов в списке.

После первого прохода наибольший элемент «всплывает» на верх списка. Шаги 1-4 повторяются для подсписка, исключая уже отсортированные элементы. Процесс повторяется до тех пор, пока весь список не будет отсортирован.

## 6 5 3 1 8 7 2 4

Выполняется некоторое количество проходов по массиву - начиная от начала массива, перебираются пары соседних элементов массива . Если 1-й элемент пары больше 2-го, элементы переставляются (выполняется обмен).

Временная сложность пузырька: O(n\*\*2)";